## **The choice of AKЕ value**

Relational difference between the left and right boundaries of the successive peaks, below which the peaks are regarded as one peak, *on default AKЕ=0.012.*

As it was shown in App. 2, if *AK=0.0001,* then the code finds 20 split peaks, joins several of them and gives only 8 joint peaks. For clear understanding of *AKЕ* operation, let us look in details peak 1 in Fig. 1. In Fig. 2 the energy region of this peak is only presented.

In file F\_RES\inpfile.LST there is an information, that at  $AKE=0.012$ , the first peak consists of 4 peaks. Really, in Fig.2 it is shown, that function T\*SPECTRUM has split on 4 parts. These parts are marked in Fig.2 with blue numbers. In details, the region marked with blue oval line (region between 3-rd and 4-th parts) is shown on the right.

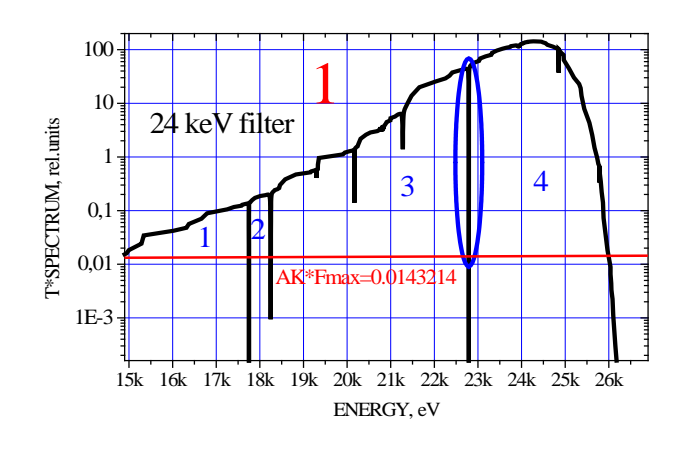

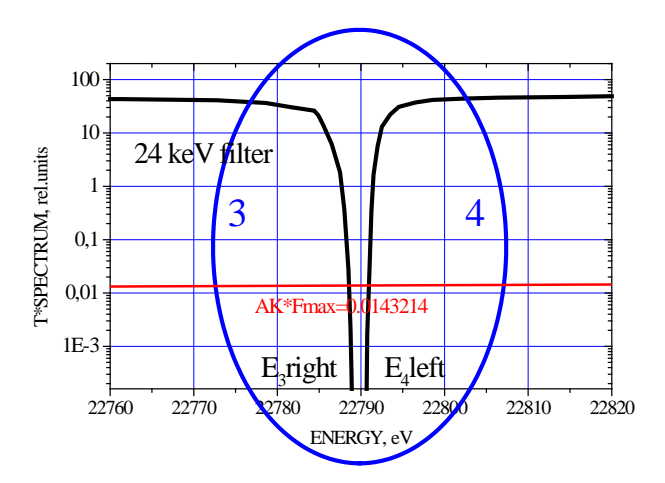

Fig.2.

Parts 3 and 4 will be regarded as one peak, when  $\frac{E_i E_i}{E_i}$ left  $\epsilon$  AKE  $E_i$ <sup>left</sup> –  $E$ *left*  $left-F_{i-1}$ *right i*  $\frac{e^{i} e^{i\theta} - E_{i-1} right}{\frac{1}{2} + \frac{1}{2} right}$